# Package 'riskscores'

April 24, 2024

<span id="page-0-0"></span>Title Optimized Integer Risk Score Models

Version 1.1.1

Description Implements an optimized approach to learning risk score models, where sparsity and integer constraints are integrated into the model-fitting process.

URL <https://github.com/hjeglinton/riskscores>

License GPL  $(>= 3)$ 

Encoding UTF-8

RoxygenNote 7.2.3

Imports dplyr, foreach, ggplot2, magrittr, stats

Suggests knitr, kableExtra, rmarkdown, doParallel

VignetteBuilder knitr, kableExtra

**Depends**  $R$  ( $>= 2.10$ )

LazyData true

NeedsCompilation no

Author Hannah Eglinton [aut, cre], Alice Paul [aut, cph], Oscar Yan [aut], R Core Team [ctb, cph] (Copyright holder of Rinternals.h, R.h, lm.c, Applic.h, statsR.h, glm package), Robert Gentleman [ctb, cph] (Author and copyright holder of Rinternals.h), Ross Ihaka [ctb, cph] (Author and copyright holder of Rinternals.h), Simon Davies [ctb] (Author of glm.fit function (modified in cv\_risk\_mod.R)), Thomas Lumley [ctb] (Author of glm.fit function (modified in cv\_risk\_mod.R))

Maintainer Hannah Eglinton <eglintonh@gmail.com>

Repository CRAN

Date/Publication 2024-04-24 19:20:02 UTC

# <span id="page-1-0"></span>R topics documented:

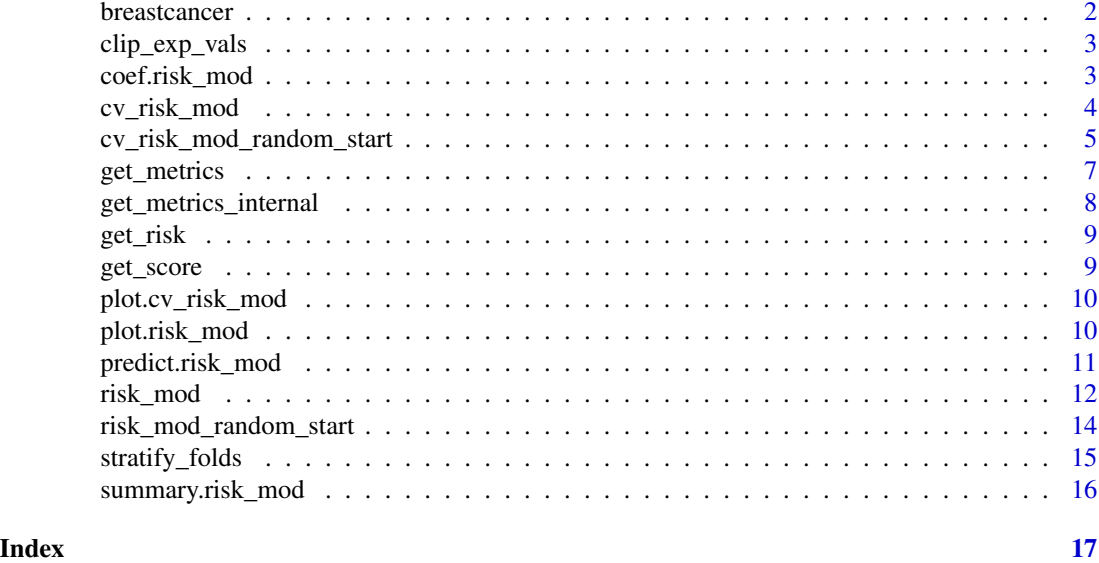

breastcancer *Breast tissue biopsy data*

#### Description

The Breast Cancer Wisconsin dataset from the UCI machine learning repository records the measurements from breast tissue biopsies. The outcome of interest is whether the sample was benign or malignant.

#### Usage

breastcancer

# Format

breastcancer:

A data frame with 683 rows and 10 columns:

Benign 1 for malignant, 0 for benign

ClumpThickness Clump thickness on an integer scale from 1 to 10 UniformityOfCellSize Uniformity of cell size on an integer scale from 1 to 10 UniformityofCellShape Uniformity of cell shape on an integer scale from 1 to 10 MarginalAdhesion Marginal adhesion on an integer scale from 1 to 10 SingleEpithelialCellSize Single epithelial cell size on an integer scale from 1 to 10 BareNuclei Bare nuclei on an integer scale from 1 to 10 BlandChromatin Bland chromatin on an integer scale from 1 to 10 NormalNucleoli Normal nucleoli on an integer scale from 1 to 10 Mitosis Mitosis on an integer scale from 1 to 10

# <span id="page-2-0"></span>clip\_exp\_vals 3

# Source

<https://archive.ics.uci.edu/dataset/15/breast+cancer+wisconsin+original>

clip\_exp\_vals *Clip Values*

# Description

Clip values prior to exponentiation to avoid numeric errors.

#### Usage

clip\_exp\_vals(x)

#### Arguments

x Numeric vector.

# Value

Input vector x with all values between -709.78 and 709.78.

#### Examples

clip\_exp\_vals(710)

coef.risk\_mod *Extract Model Coefficients*

# Description

Extracts a vector of model coefficients (both nonzero and zero) from a "risk\_mod" object. Equivalent to accessing the beta attribute of a "risk\_mod" object.

# Usage

## S3 method for class 'risk\_mod' coef(object, ...)

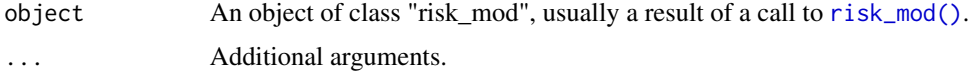

#### <span id="page-3-0"></span>Value

Numeric vector with coefficients.

#### Examples

```
y <- breastcancer[[1]]
X <- as.matrix(breastcancer[,2:ncol(breastcancer)])
mod \le risk_mod(X, y, lambda0 = 0.01)
coef(mod)
```
<span id="page-3-1"></span>cv\_risk\_mod *Run Cross-Validation to Tune Lambda0*

#### Description

Runs k-fold cross-validation on a grid of  $\lambda_0$  values. Records class accuracy and deviance for each  $\lambda_0$ . Returns an object of class "cv\_risk\_mod".

#### Usage

```
cv_risk_mod(
 X,
 y,
 weights = NULL,
 beta = NULL,
 a = -10,
 b = 10,
  max\_iters = 100,
  tol = 1e-05,
  nlambda = 25,
  lambda_min_ratio = ifelse(nrow(X) < ncol(X), 0.01, 1e-04),
  lambda@ = NULL,nfolds = 10,
  foldids = NULL,
 parallel = FALSE,
  shuffle = TRUE,
  seed = NULL
)
```
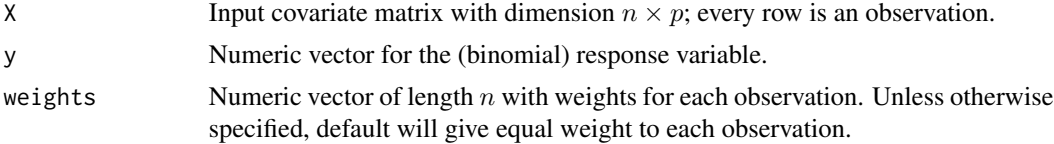

<span id="page-4-0"></span>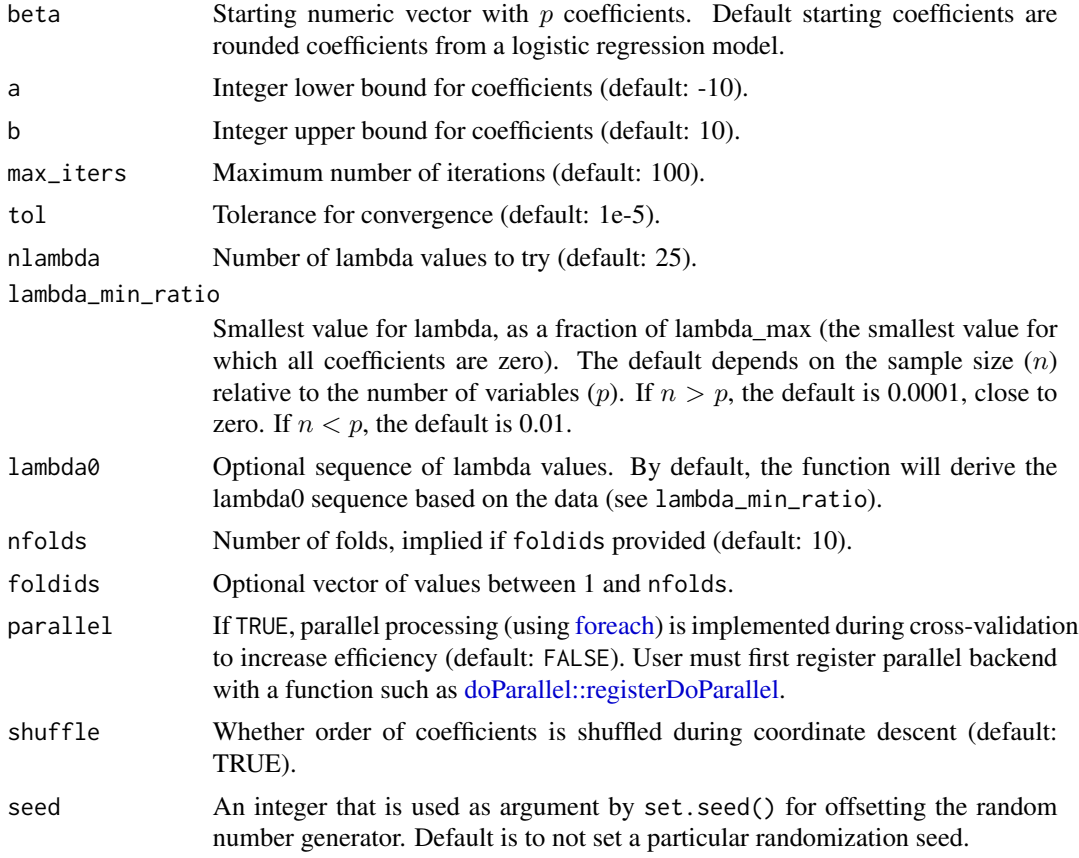

# Value

An object of class "cv\_risk\_mod" with the following attributes: results Dataframe containing a summary of deviance and accuracy for each value of lambda0 (mean and SD). Also includes the number of nonzero coefficients that are produced by each lambda0 when fit on the full data. lambda\_min Numeric value indicating the lambda0 that resulted in the lowest mean deviance. lambda\_1se Numeric value indicating the largest lamdba0 that had a mean deviance within one standard error of lambda\_min.

cv\_risk\_mod\_random\_start

*Run Cross-Validation to Tune Lambda0 with Random Start*

#### Description

Runs k-fold cross-validation on a grid of  $\lambda_0$  values using random warm starts (see [risk\\_mod\\_random\\_start.](#page-13-1) Records class accuracy and deviance for each  $\lambda_0$ . Returns an object of class "cv\_risk\_mod".

# Usage

```
cv_risk_mod_random_start(
 X,
 y,
 weights = NULL,
 a = -10,
 b = 10,max\_iters = 100,
 tol = 1e-05,nlambda = 25,
 lambda_min\_ratio = ifelse(nrow(X) < neol(X), 0.01, 1e-04),lambda@ = NULL,nfolds = 10,
 foldids = NULL,
 parallel = FALSE,
 seed = NULL,
 nstart = 5\mathcal{L}
```
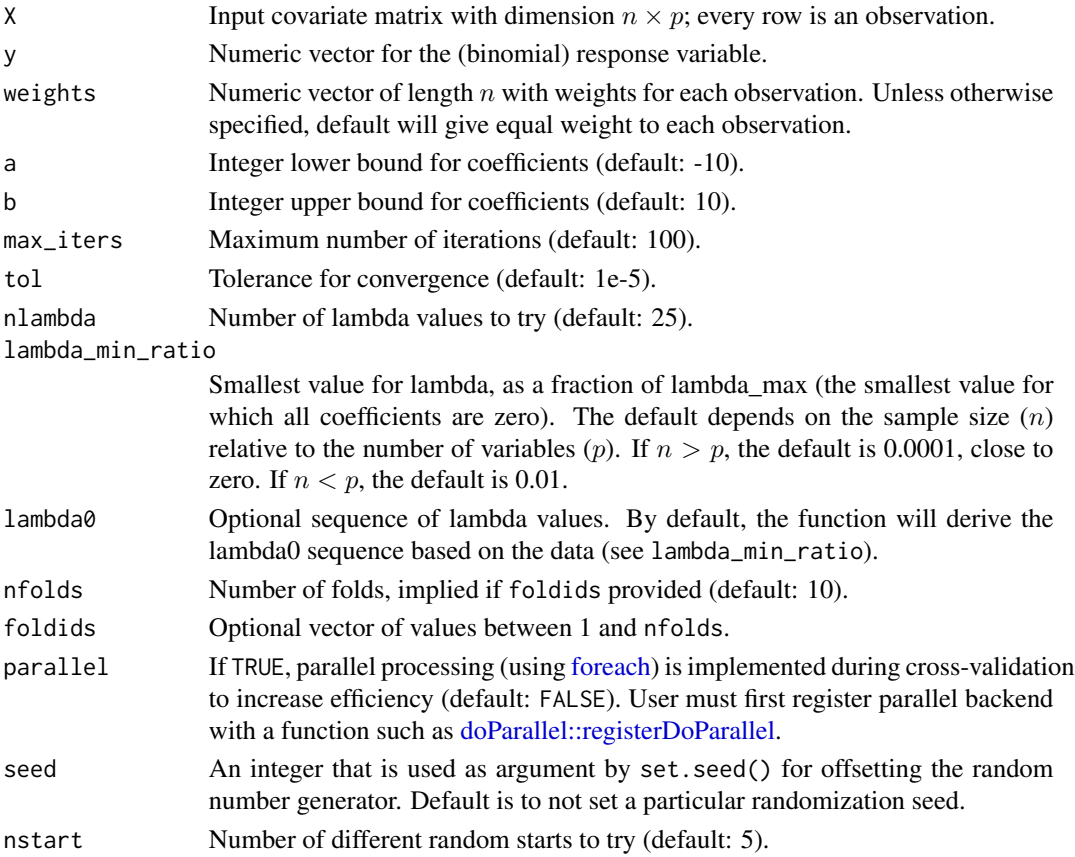

<span id="page-5-0"></span>

<span id="page-6-0"></span>

# Description

Calculates a risk model's accuracy, sensitivity, and specificity given a set of data.

# Usage

```
get_metrics(
 mod,
 X = NULL,y = NULL,weights = NULL,
  threshold = NULL,
  threshold_type = c("response", "score")
\mathcal{L}
```
# Arguments

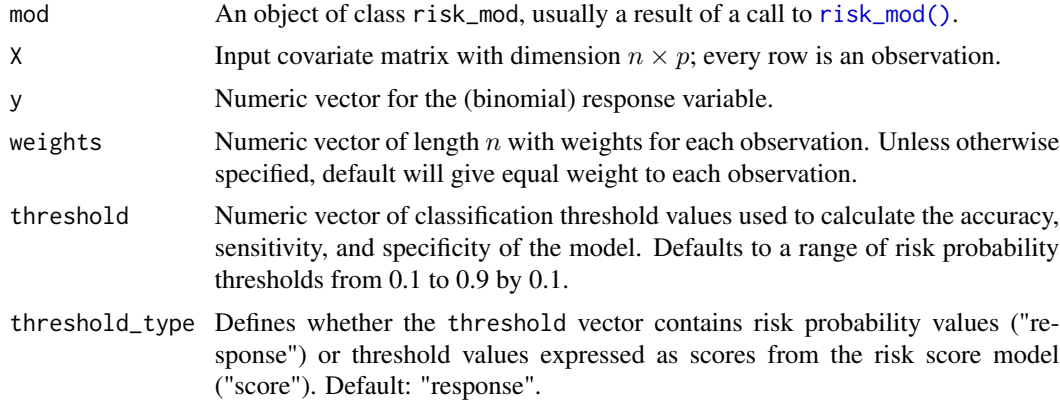

### Value

Data frame with accuracy, sensitivity, and specificity for each threshold.

# Examples

```
y <- breastcancer[[1]]
X <- as.matrix(breastcancer[,2:ncol(breastcancer)])
mod < - risk_mod(X, y)
get_metrics(mod, X, y)
get_metrics(mod, X, y, threshold = c(150, 175, 200), threshold_type = "score")
```
# <span id="page-7-0"></span>Description

Calculates a risk model's deviance, accuracy, sensitivity, and specificity given a set of data and a threshold value.

# Usage

```
get_metrics_internal(
 mod,
 X = NULL,y = NULL,weights = NULL,
  threshold = 0.5,
  threshold_type = c("response", "score")
)
```
# Arguments

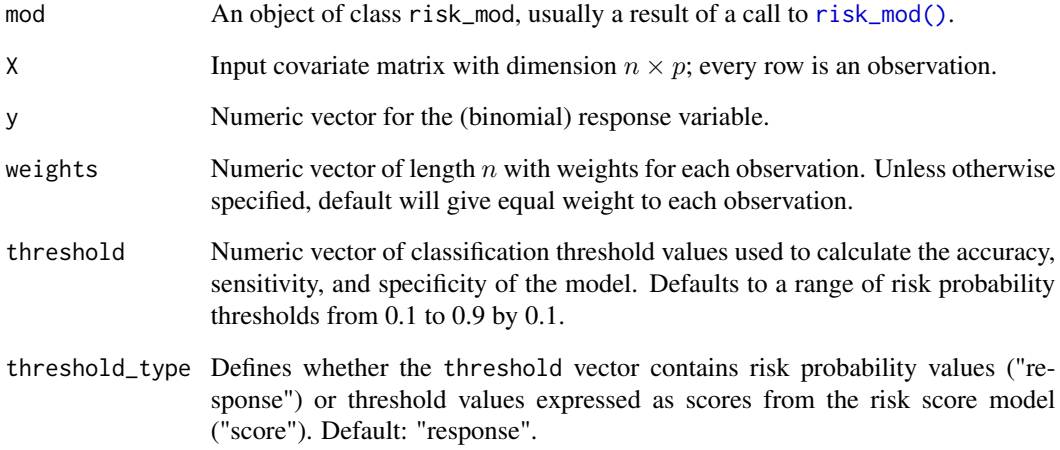

# Value

List with deviance (dev), accuracy (acc), sensitivity (sens), and specificity (spec).

<span id="page-8-0"></span>

# Description

Returns the risk probabilities for the provided score value(s).

### Usage

```
get_risk(object, score)
```
# Arguments

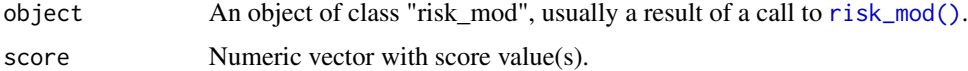

### Value

Numeric vector with the same length as score.

# Examples

```
y <- breastcancer[[1]]
X <- as.matrix(breastcancer[,2:ncol(breastcancer)])
mod <- risk_mod(X, y)
get_risk(mod, score = c(1, 10, 20))
```
#### get\_score *Calculate Score from Risk Probability*

# Description

Returns the score(s) for the provided risk probabilities.

# Usage

get\_score(object, risk)

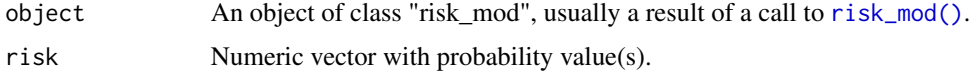

#### Value

Numeric vector with the same length as risk.

#### Examples

```
y <- breastcancer[[1]]
X <- as.matrix(breastcancer[,2:ncol(breastcancer)])
mod <- risk_mod(X, y)
get_score(mod, risk = c(0.25, 0.50, 0.75))
```
plot.cv\_risk\_mod *Plot Risk Score Cross-Validation Results*

### Description

Plots the mean deviance for each  $lambda_0$  tested during cross-validation.

#### Usage

## S3 method for class 'cv\_risk\_mod'  $plot(x, \ldots)$ 

# Arguments

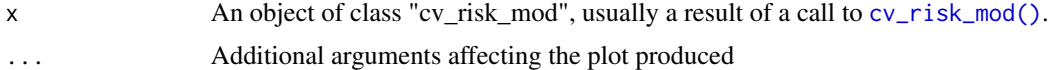

#### Value

Object of class "ggplot".

plot.risk\_mod *Plot Risk Score Model Curve*

# Description

Plots the linear regression equation associated with the integer risk score model. Plots the scores on the x-axis and risk on the y-axis.

#### Usage

```
## S3 method for class 'risk_mod'
plot(x, score\_min = NULL, score\_max = NULL, ...)
```
<span id="page-9-0"></span>

# <span id="page-10-0"></span>predict.risk\_mod 11

## Arguments

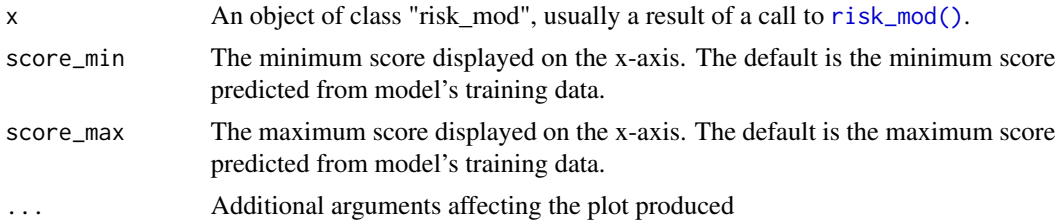

### Value

Object of class "ggplot".

#### Examples

```
y <- breastcancer[[1]]
X <- as.matrix(breastcancer[,2:ncol(breastcancer)])
mod \le risk_mod(X, y, lambda0 = 0.01)
```
plot(mod)

predict.risk\_mod *Predict Method for Risk Model Fits*

# Description

Obtains predictions from risk score models.

#### Usage

```
## S3 method for class 'risk_mod'
predict(object, newx = NULL, type = c("link", "response", "score"), ...)
```
# Arguments

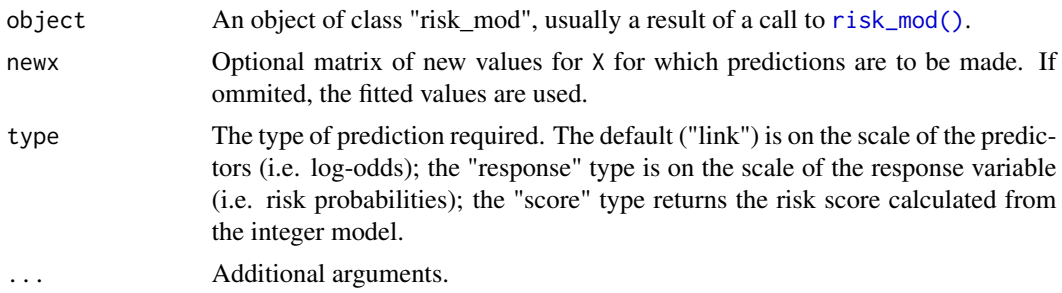

# Value

Numeric vector of predicted values.

# Examples

```
y <- breastcancer[[1]]
X <- as.matrix(breastcancer[,2:ncol(breastcancer)])
mod \le risk_mod(X, y, lambda0 = 0.01)
predict(mod, type = "link")[1]
predict(mod, type = "response")[1]
predict(mod, type = "score")[1]
```
<span id="page-11-1"></span>risk\_mod *Fit an Integer Risk Score Model*

# Description

Fits an optimized integer risk score model using a cyclical coordinate descent algorithm. Returns an object of class "risk\_mod".

### Usage

```
risk_mod(
 X,
 y,
 gamma = NULL,
 beta = NULL,weights = NULL,
 lambda@ = 0,a = -10,
 b = 10,
 max\_iters = 100,
 tol = 1e-05,shuffle = TRUE,
  seed = NULL
\mathcal{L}
```
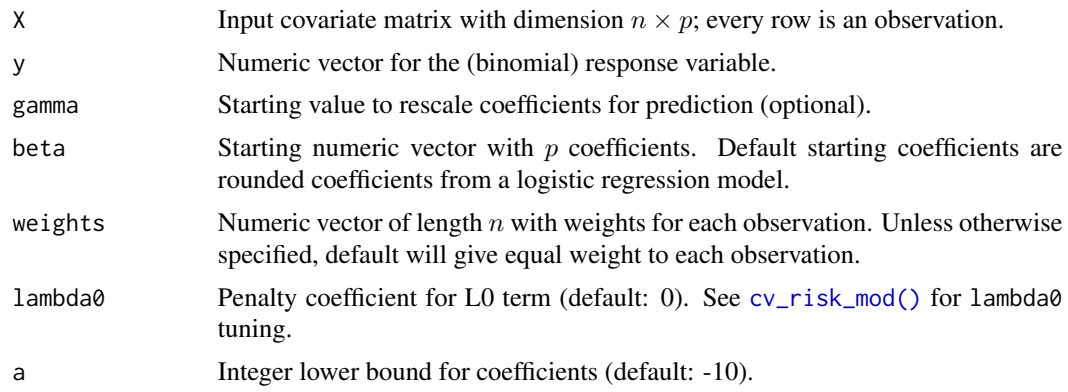

<span id="page-11-0"></span>

<span id="page-12-0"></span>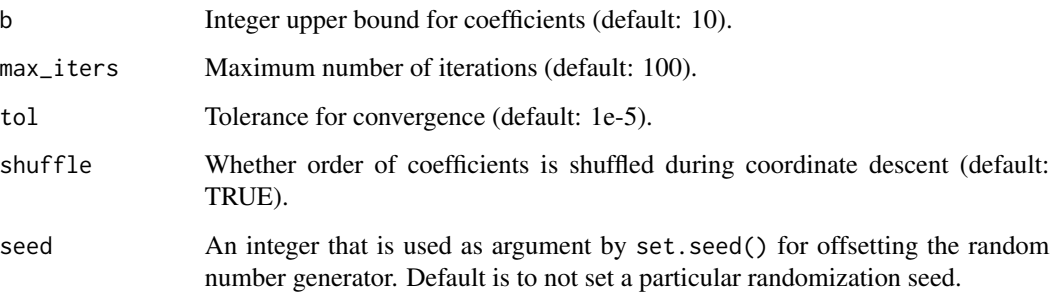

# Details

This function uses a cyclical coordinate descent algorithm to solve the following optimization problem.

$$
\min_{\alpha,\beta} \quad \frac{1}{n} \sum_{i=1}^{n} (\gamma y_i x_i^T \beta - \log(1 + \exp(\gamma x_i^T \beta))) + \lambda_0 \sum_{j=1}^{p} 1(\beta_j \neq 0)
$$
\n
$$
l \leq \beta_j \leq u \quad \forall j = 1, 2, ..., p
$$
\n
$$
\beta_j \in \mathbb{Z} \quad \forall j = 1, 2, ..., p
$$
\n
$$
\beta_0, \gamma \in \mathbb{R}
$$

These constraints ensure that the model will be sparse and include only integer coefficients.

# Value

An object of class "risk\_mod" with the following attributes:

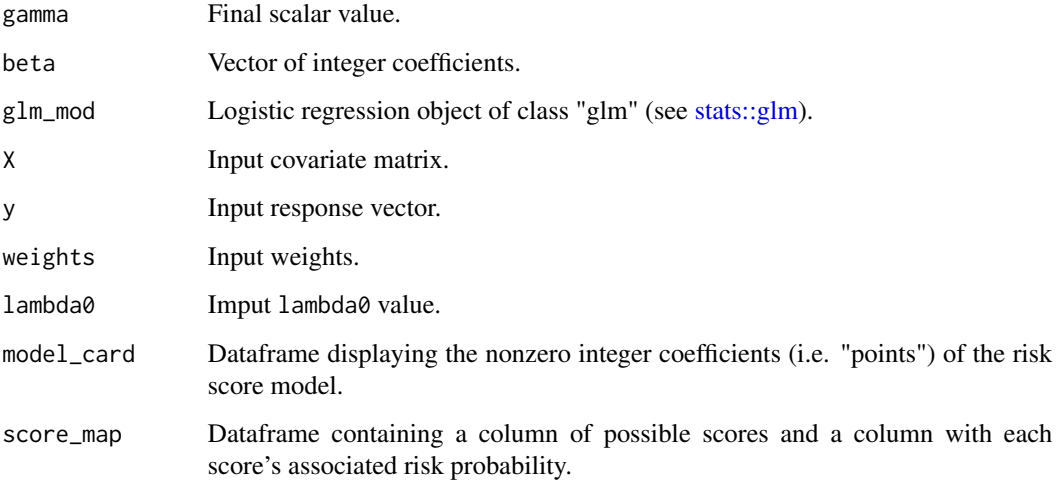

## Examples

```
y <- breastcancer[[1]]
X <- as.matrix(breastcancer[,2:ncol(breastcancer)])
mod1 <- risk_mod(X, y)
mod1$model_card
mod2 < - risk_mod(X, y, lambda0 = 0.01)
mod2$model_card
mod3 <- risk_mod(X, y, lambda0 = 0.01, a = -5, b = 5)
mod3$model_card
```
<span id="page-13-1"></span>risk\_mod\_random\_start *Run risk model with random start*

### Description

Runs nstart iterations of risk\_mod(), each with a different warm start, and selects the best model. Each coefficient start is randomly selected as -1, 0, or 1.

#### Usage

```
risk_mod_random_start(
 X,
 y,
 weights = NULL,
 lambda@ = 0,a = -10,
 b = 10,
 max\_iters = 100,
 tol = 1e-05,seed = NULL,
 nstart = 5)
```
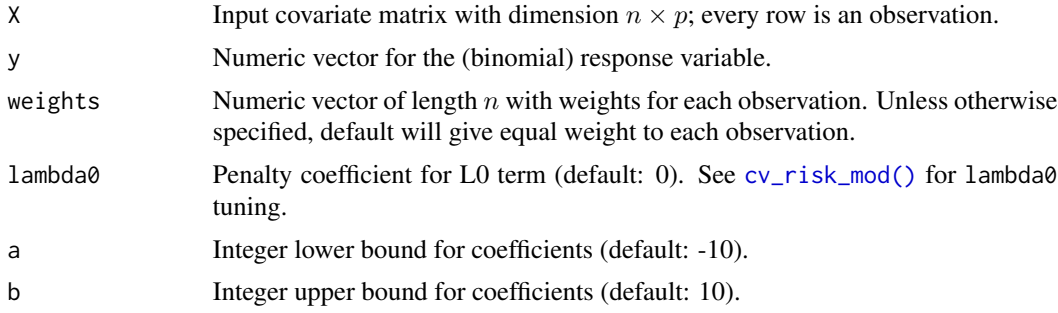

<span id="page-13-0"></span>

# <span id="page-14-0"></span>stratify\_folds 15

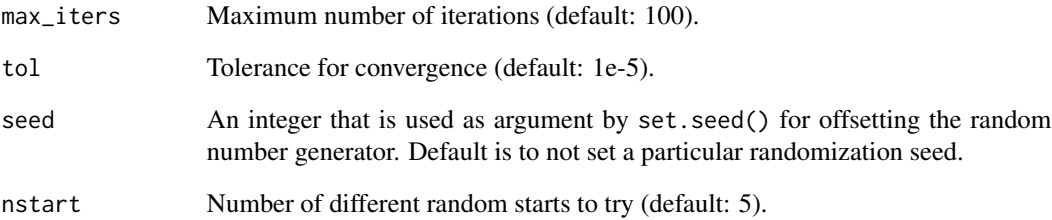

stratify\_folds *Generate Stratified Fold IDs*

# Description

Returns a vector of fold IDs that preserves class proportions.

# Usage

stratify\_folds(y, nfolds = 10, seed = NULL)

# Arguments

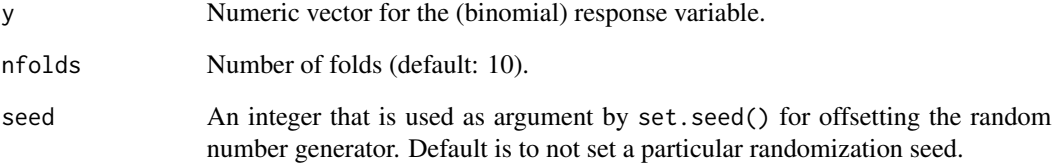

# Value

Numeric vector with the same length as y.

# Examples

```
y <- rbinom(100, 1, 0.3)
foldids <- stratify_folds(y, nfolds = 5)
table(y, foldids)
```
<span id="page-15-0"></span>summary.risk\_mod *Summarize Risk Model Fit*

# Description

Prints text that summarizes "risk\_mod" objects.

# Usage

```
## S3 method for class 'risk_mod'
summary(object, ...)
```
# Arguments

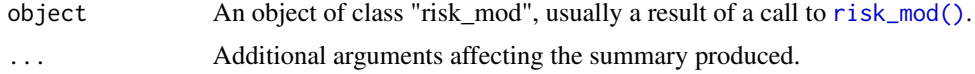

# Value

Printed text with intercept, nonzero coefficients, gamma, lambda, and deviance

# Examples

summary(mod)

```
y <- breastcancer[[1]]
X <- as.matrix(breastcancer[,2:ncol(breastcancer)])
mod \le risk_mod(X, y, lambda0 = 0.01)
```
# <span id="page-16-0"></span>Index

```
∗ datasets
    breastcancer, 2
breastcancer, 2
clip_exp_vals, 3
coef.risk_mod, 3
cv_risk_mod, 4
cv_risk_mod(), 10, 12, 14
cv_risk_mod_random_start, 5
doParallel::registerDoParallel, 5, 6
foreach, 5, 6
get_metrics, 7
get_metrics_internal, 8
get_risk, 9
get_score, 9
plot.cv_risk_mod, 10
plot.risk_mod, 10
predict.risk_mod, 11
risk_mod, 12
risk_mod(), 3, 7–9, 11, 16
risk_mod_random_start, 5, 14
stats::glm, 13
stratify_folds, 15
summary.risk_mod, 16
```